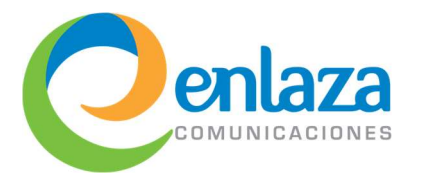

# Material de pre-estudio (4 horas)

El material de pre-estudio se proporcionará en medios electrónicos (diapositivas y videos) y el participante debe estudiarlo antes de iniciar los 4 días del curso presencial

# Introducción a telefonía tradicional

- Evolución del teléfono
- Voz humana
- Telefonía análoga vs digital
- Convirtiendo de análogo a digital (PCM)
	- o Muestreo
	- o Cuantificación
	- o Codificación
- Teorema de Nyquist-Shannon
- Ancho de banda
- Dual Tone Multi Frequency

#### Introducción a Linux

- Antecedentes
- Definición de Open Source
- Licenciamiento
- Distribuciones de Linux
- Características de Linux
- Línea de comandos (CLI)
- Ejecución de archivos
- Sistema de archivos
- Rutas
- Permisos de archivos
- Comandos básicos
- Operadores
- **Scripts**
- Crontab
- Trabajo remoto (SSH)

## Introducción a telefonía VoIP

- Antecedentes
- Imagen de VoIP
- Códecs
- Comparativo por calidad y ancho de banda
- Bitrate y calidad
- Bitrate y latencia
- Protocolos de VoIP
- SIP
- IAX
- Dual Tone Multi Frequency

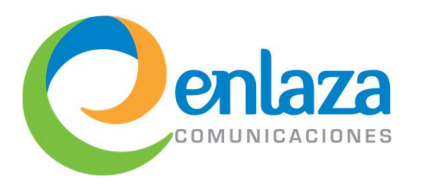

# Nivel básico (16 horas incluyendo prácticas)

### Introducción a Asterisk

- Antecedentes
- Diferencias con un PBX tradicional
- Características
- Escenarios de conexión
- Requisitos de hardware y software
- Compilación de Asterisk
- Arrancar y detener Asterisk

# Configuración de Asterisk

- Sintaxis general
- Inclusión de archivos
- Contextos
- sip.conf
	- o Alta de usuarios
	- o Control de nombres
	- o Plantillas
- extensions.conf
	- o Sintaxis
	- o Extensiones
	- o Prioridades
	- o Patrones
- Variables
	- o Globales
	- o De canal
	- o De Entorno
	- o Heredadas
	- o Manipulación
- Contextos
- Orden de ejecución
- Evaluadores
- Funciones
- Macros
- Resumen

Conexión y Enlace de Comunicación Profesional S.A. de C.V.

Heriberto Frías 569 Col. Narvarte Poniente, Benito Juárez, CDMX, 03020 | Tel. (55) 7590 6030 | enlaza.mx

## Arquitectura de Asterisk

- Antecedentes
- Sistemas de archivos
- Núcleo de Asterisk
- Módulos:
	- o Canales
	- o Aplicaciones
	- o Recursos Adicionales
- Mecanismos de control
	- o CLI: Command Line Interface
	- o AGI: Asterisk Gateway Interface
	- o AMI: Asterisk Manager Interface

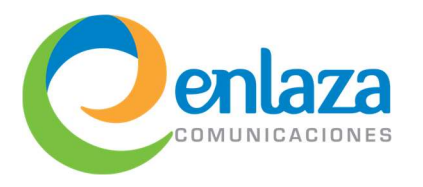

## Uso de aplicaciones

- Buzones de voz
	- o Voicemail
	- o VoicemailMain
- Interacción con el usuario
	- o Playback
	- o Background
	- o Read
	- o Saydigits
	- o Saynumber
- Control de llamadas
	- o Answer
	- o Wait
	- o WaitExten
- Comunicación entre usuarios
	- o Dial
	- o Meetme
- Control de flujo (condicionales)
	- o Goto
	- o GotoIf
	- o ExecIf
- Monitoreo y grabación
	- o Chanspy
	- o MixMonitor

# Temario Capacitación Avanzada Conmutadores IP 2022

## Herramientas de troubleshooting

- Introducción
- Logger
- /var/log/messages
- Tipos de eventos
	- o Errores
	- o Advertencias
	- o Notificaciones
	- o Detalle
	- o Debug
- Mejores prácticas
- Comandos para debug
- Herramientas externas de debug
	- o sngrep
	- o Wireshark
- Ideas para troubleshooting
- Recomendaciones
- Listado de errores comunes

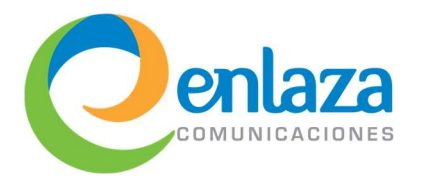

# Nivel intermedio (8 horas)

# Enlaces IAX y troncales SIP

- Introducción
- Protocolo SIP
- Partes del diálogo SIP
	- o INVITE
	- o Trying
	- o Ringing y Session Progress
	- o OK
	- o BYE
	- o ACK
- Protocolo IAX
- Comparativa entre protocolos
- Modo de troncal en IAX
- Alta de usuarios
- Conectando equipos con IP fija
- Proceso de registro
- Conectando equipos con IP dinámica
- Envío de llamadas
- Ejemplos de llamadas

# Distribución automática de llamadas (ACD)

- Asterisk como Callcenter
- Componentes
- Características
- queues.conf
- Aplicación: Queue
- Pausas
- Miembros dinámicos

#### Asterisk DB

- Introducción
- Asterisk DB
- Estructura jerárquica
- Función DB\_DELETE
- Función DB\_EXISTS
- Caracteristicas de AstDB

#### Integración con bases de datos

- Introducción
- Comparación entre mecanismos de configuración

Temario Capacitación Avanzada

Conmutadores IP 2022

- unixODBC
- Instalación de CDR
- Asterisk Realtime
- Realtime estático y Realtime dinámico
- Configurando Realtime
- Familias
- Realtime SIP
- Realtime Extensions
- Función REALTIME
- Funciones personalizadas con func\_odbc

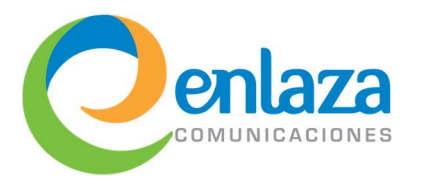

# Nivel avanzado (8 horas incluyendo prácticas)

### Interfaces avanzadas de control

- Asterisk Gateway Interface (AGIs)
	- o Introducción
	- o Flujos
	- o PHPAGI
	- o Ejemplo de AGI
	- o Comandos
- Asterisk Manager Interface (AMI)
	- o Introducción
	- o Funciones principales del AMI
	- o Envío de comandos
	- o manager.conf
	- o Usos del AMI
	- o Solicitud de llamadas
	- o Interacción con el AMI
- Archivos de llamadas
	- o Ejemplos de archivos
	- o Control de tiempos de llamada

#### Cifrado de llamadas en SIP

- Antecedentes
- TLS
- Handshake
- Flujo de datos seguro
- Configurando Asterisk para TLS
- Creación de llaves y certificados
- Requisitos
- Demostración

#### **WebRTC**

- Introducción
- Definición de WebRTC
- Ejemplos
- Uso de WebRTC con Asterisk
- **Requisitos**
- Proceso de conexión
- Configuración necesaria
	- o sip.conf
	- o http.conf
	- o rtp.conf
- Creación del webphone
- Posibles aplicaciones

#### Seguridad en Asterisk

- Contraseñas seguras
- Restricción por IP
- Rechazo anónimo
- Límite de canales
- Autenticación
- Negado de llamadas anónimas
- Fuerza bruta
- Patrones de marcado
- Inyección de plan de llamadas

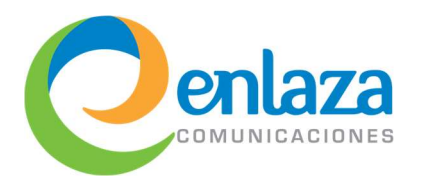

## Canal PJSIP

#### Antecedentes

- Introducción
- Componentes
- Diferencias con chan\_sip
- Configuración
- Relación entre componentes
	- o Endpoints
	- o Transportes
	- o Autenticación
	- o AORs
	- o Registros
- Comparación
- Comandos
- Migración de chan\_sip a chan\_pjsip
- Notas generales

# Temario Capacitación Avanzada Conmutadores IP 2022

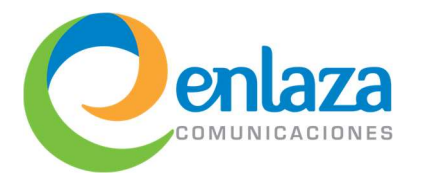

# Temario Capacitación Avanzada Conmutadores IP 2022

# Material depreciado

Algunos de los temas que cubríamos anteriormente han sido retirados de nuestro temario por no ser temas de interés vigente. A continuación, se enlistan los temas que fueron depreciados de nuestro material:

# Telefonía con DAHDI

- Introducción
- Tipos de puertos
- Puertos analógicos
	- o FXO y FXS
	- o Características
- Puertos digitales
	- o Características
	- o Adaptadores
	- o Sincronía
	- o Framing
	- o Comparación ISDN PRI vs R2MFC
- Interconexión con otros PBX
- Aspectos técnicos vs comerciales
- Definiciones
	- o Troncal
	- o DIDs
- Fabricantes de tarjetería
- Ejemplos de tarjetas
- Instalación de tarjetas
	- o system.conf
	- o chan\_dahdi.conf
- Dispositivos externos
	- o Conexión
	- o Características
- Introducción al Khomp EBS
	- o Instalación

# Asterisk Extensions Language

- Introducción
- Sintaxis general
- Contextos
- Extensiones
- Inclusiones
- Variables
- Ciclos
- Condicionales
- Macros
- **Sintaxis**